# UNIVERSITY OF CAMBRIDGE INTERNATIONAL EXAMINATIONS

## Cambridge International Diploma in IT Skills Standard Level

Scheme of Work

5283 Spreadsheets Core Module

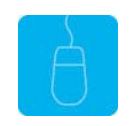

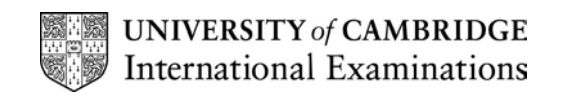

# <www.xtremepapers.net>

### Introduction

This application is designed to build on the spreadsheet skills acquired at Foundation level. The candidate should possess the skills and knowledge required to understand and perform everyday uses of a spreadsheet package to create a spreadsheet, arrange data and make simple calculations.

## What is Assessed in this Module?

Candidates will demonstrate the ability to:

- use spreadsheets
- format spreadsheets
- move data between spreadsheets
- use arithmetic and logical formulae
- produce graphs/charts
- store and retrieve graphs
- use 3-D graphics
- print spreadsheets
- use the help facility

### Underpinning Knowledge

Candidates should know how to:

- open, close, edit and amend spreadsheets
- enter, edit and sort data
- format cells
- enter and apply simple formulae
- save and print spreadsheets

#### Tutor Preparation Required to Deliver this Module

Below is a checklist of what you will need to set up before you run the course. Some of the items, such as an overhead projector, are optional.

You will need to:

- ideally, have one computer (PC) per candidate with MS Windows 95/98/NT/2000/XP and MS Excel 97/2000/2002 (and optionally Word 97/2000/2002) preloaded (although candidates can also share PCs)
- ensure that the candidates have access to a printer local or networked that all candidates can print to
- load the following workbook files from the Trainer disk onto the tutors PC: Costs, Cake, Flags, Cars, Round, Household
- create a folder on each PC containing the exercise data from the floppy disc (C:\My Documents) and a folder for candidates to save their work to (C:\My Documents\Candidate)
- have overhead projector and screen OR PC with LCD projector/large monitor
- have a flip chart, pens and whiteboard
- CIE Support Guide
- have name cards, paper and pens for the candidates

## General Principles and Procedures

If using a network to deliver this course you may prepare documents showing candidates how to log on.

### Important Note

This application module is only available for assessment using Microsoft Excel 97, Excel 2000 or Excel 2002.

# <www.xtremepapers.net>

# Scheme of Work

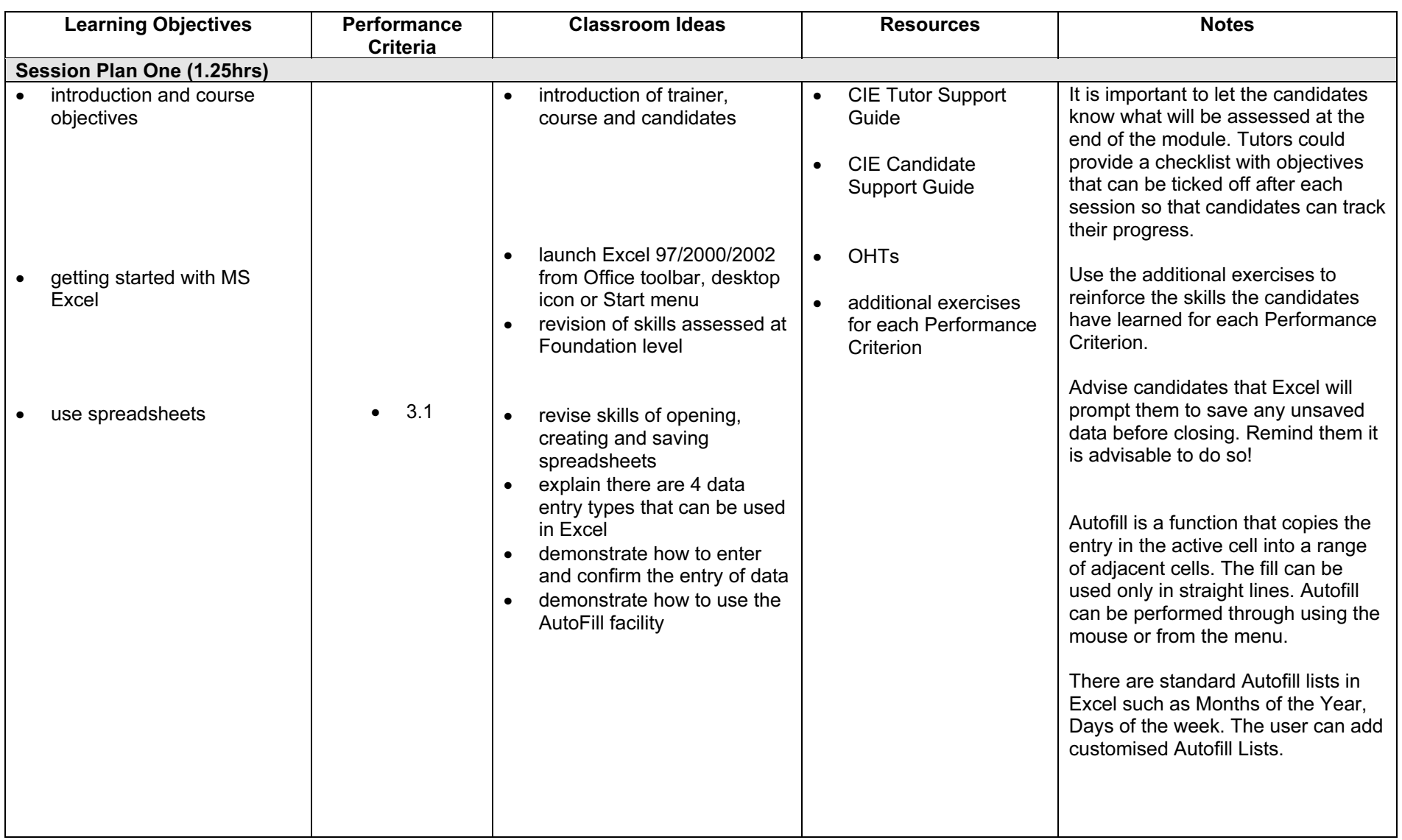

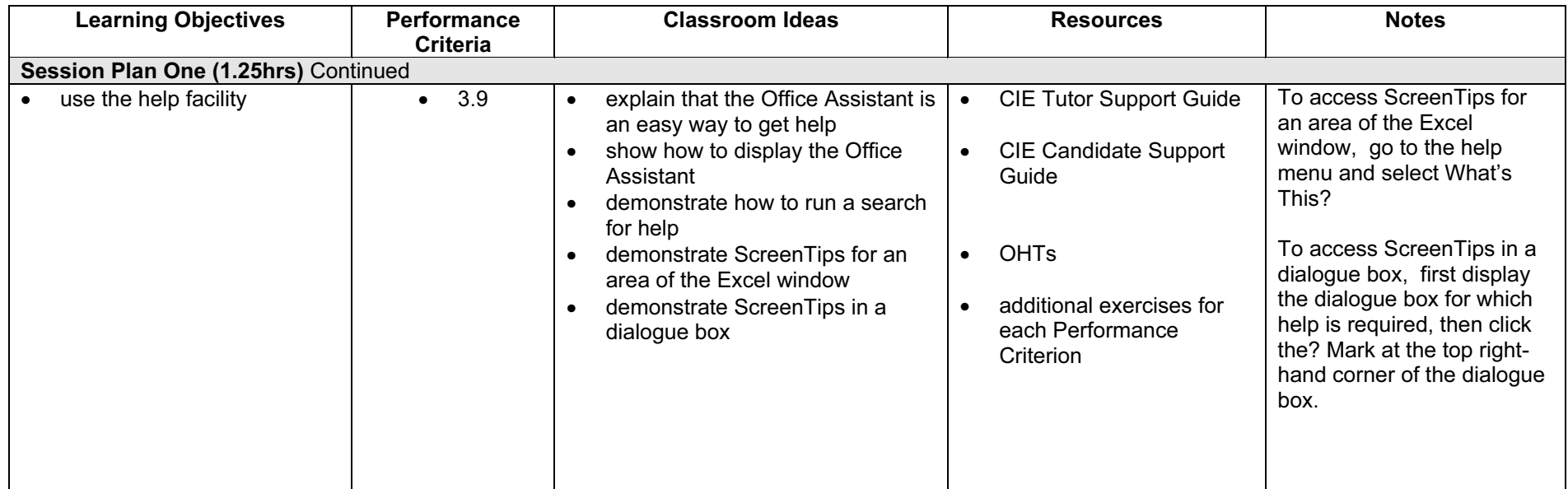

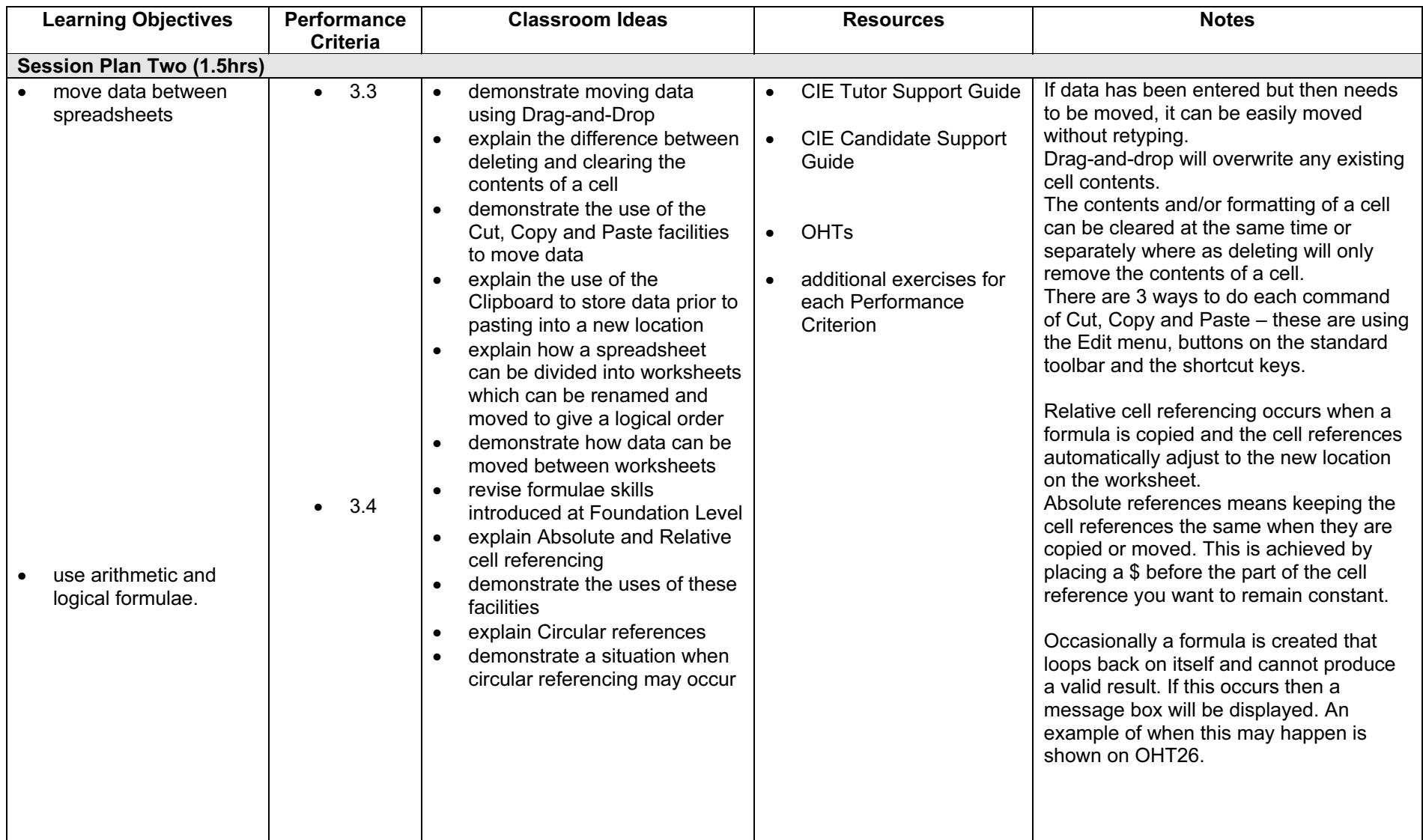

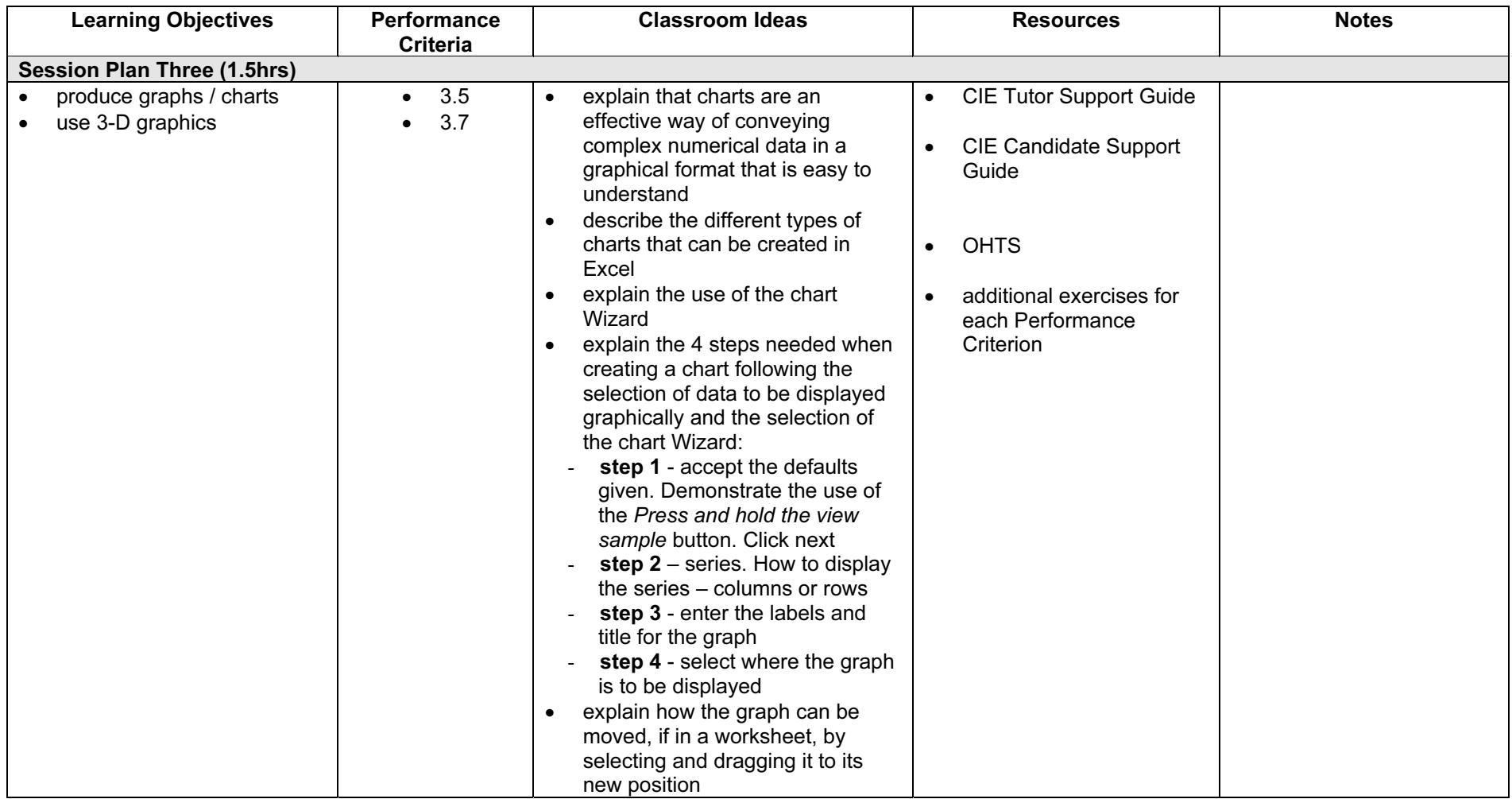

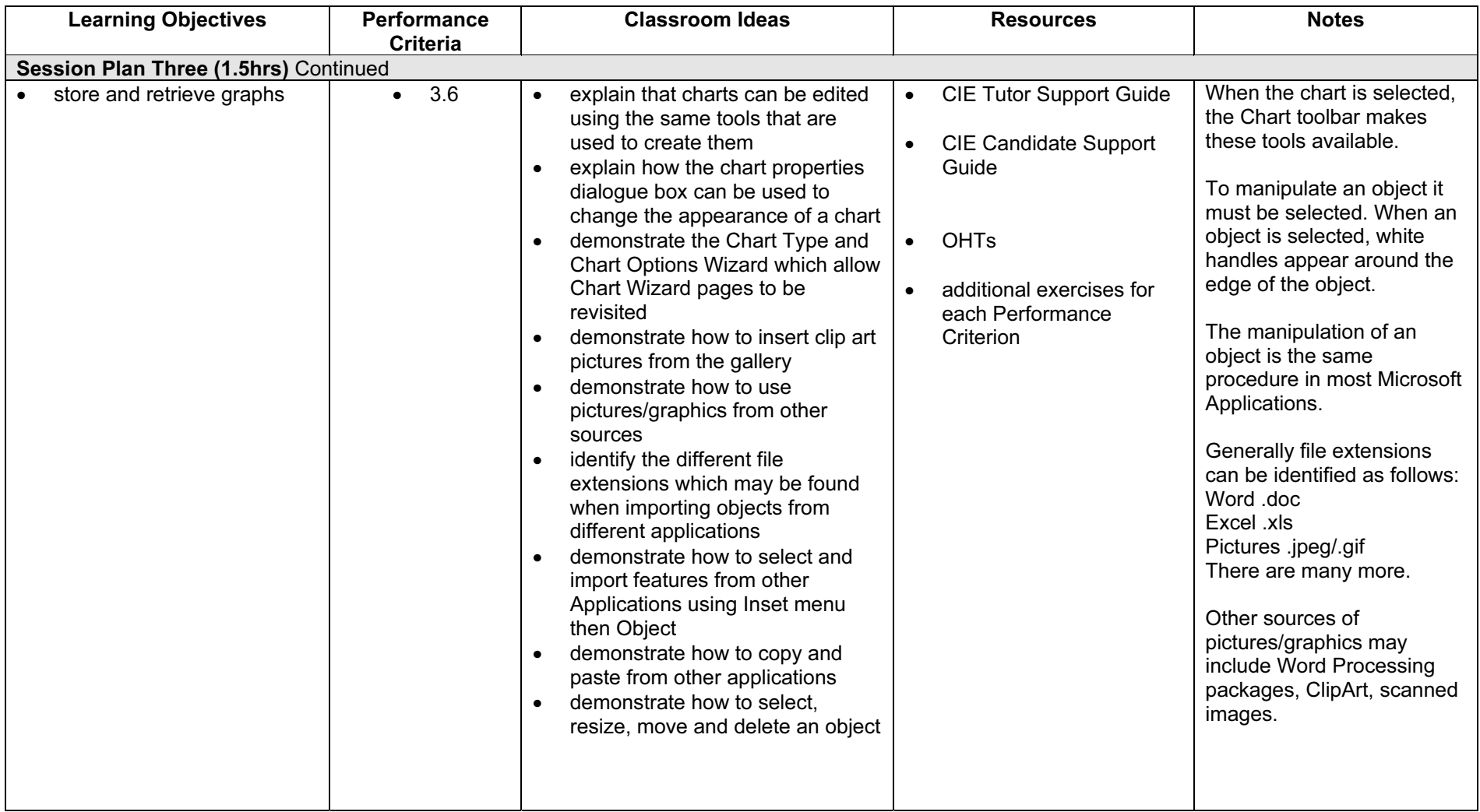

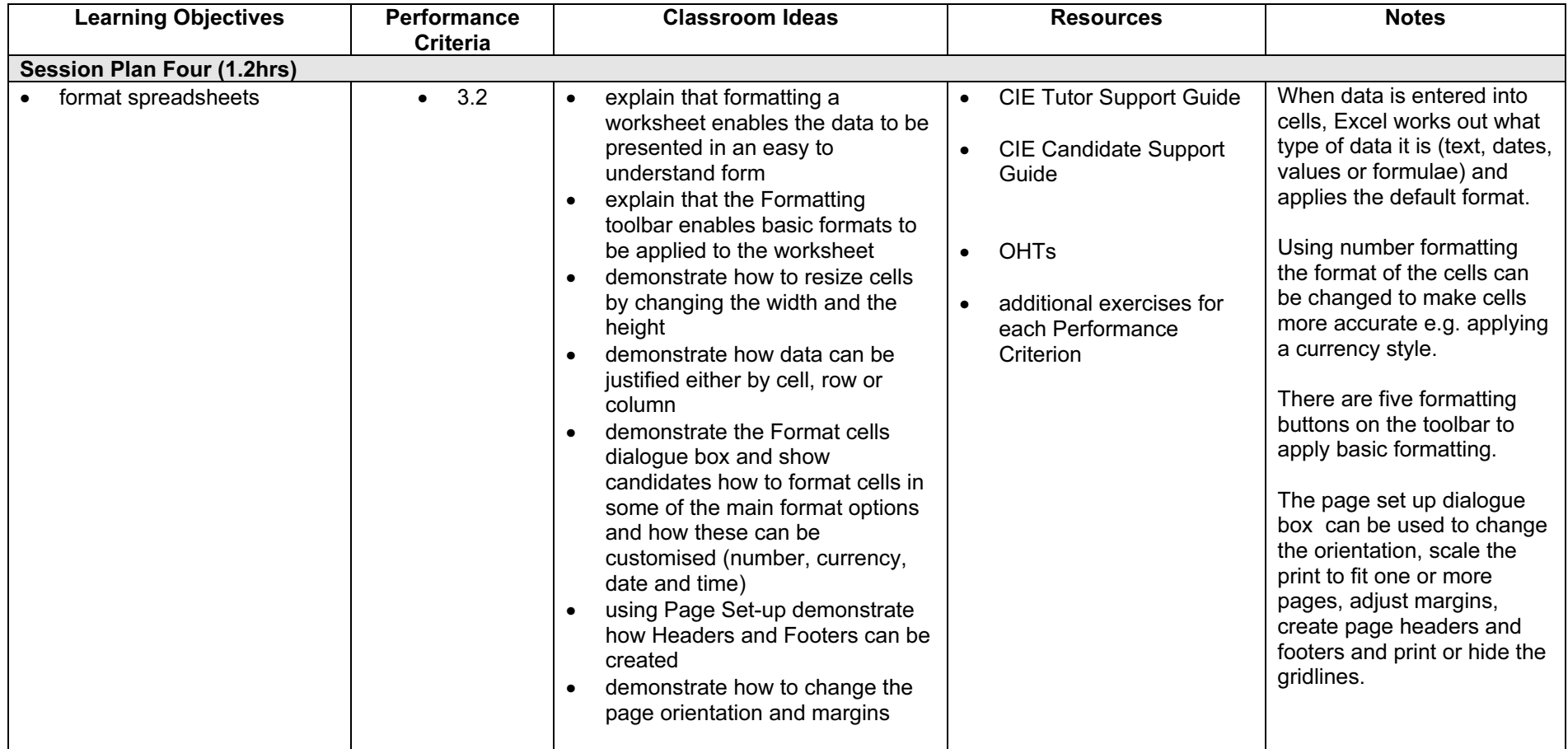

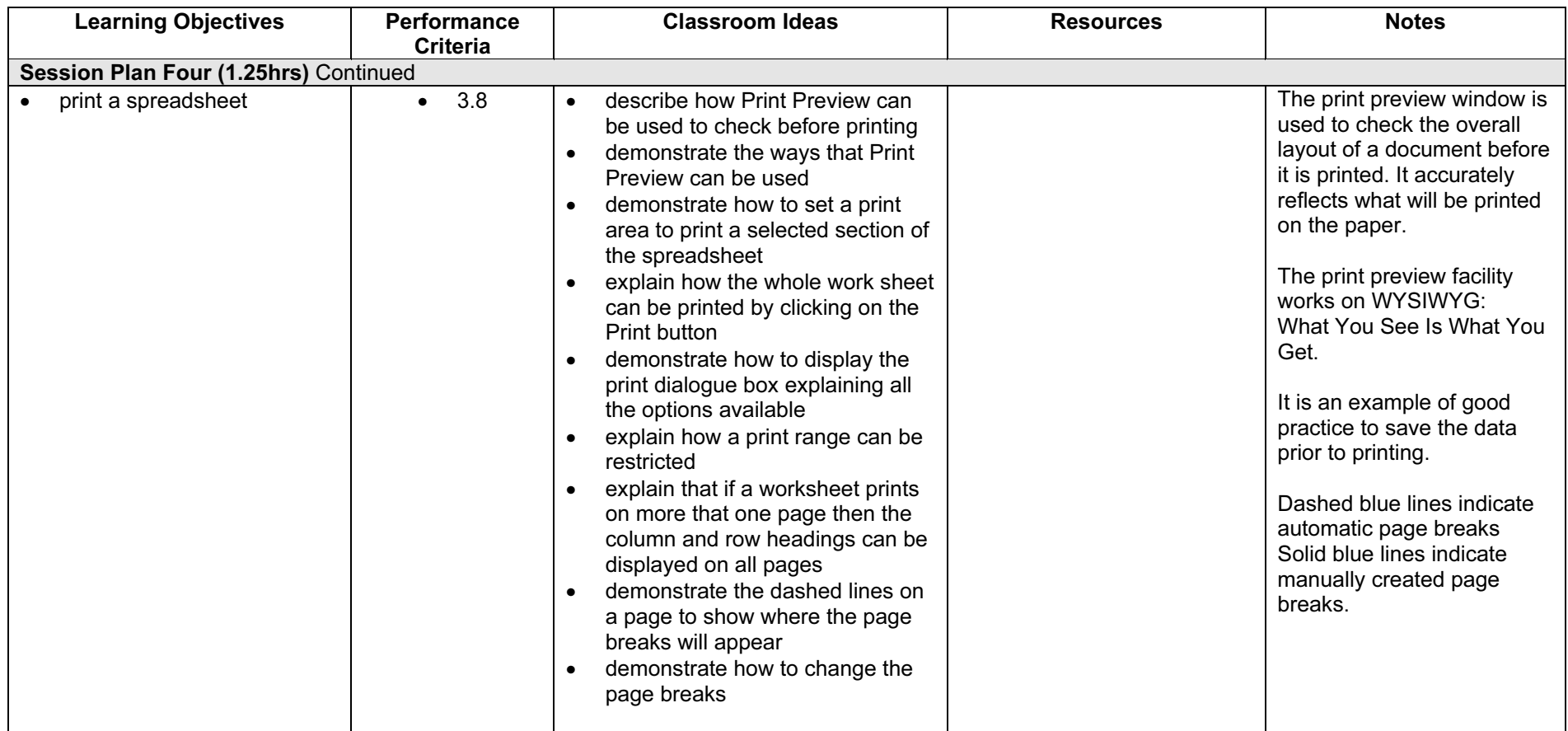

#### Resources

#### Online Resources

There are many sites available which cover this topic. Useful sites include:

<http://www.baycongroup.com/excel.htm>

This site offers a very good tutorial package for Excel. The site has several tutorials which build in difficulty. The site is clearly laid out.

<http://www.microsoft.com/office/excel/default.asp>

The official Microsoft site for Excel. There are plenty of hints and tips on this site with useful screen shots. This site can be accessed in different languages by visiting <http://www.microsoft.com/worldwide>and selecting the appropriate country.

<http://www.tutorialbox.com/tutors/off2000/excel>

A free site with tutorials on all Microsoft applications. Useful for all students from beginner to the more experienced.

[http://www.cie.org.uk/CIE/WebSite/UCLESData/Documents/Career%20%26%20Skills%20Aw](http://www.cie.org.uk/CIE/WebSite/UCLESData/Documents/Career%20%26%20Skills%20Awards/IT/Resources/glossary.pdf) ards/IT/Resources/glossary.pdf

A Glossary of Terms is available on the CIE website, which is useful for this module.

#### Books

McBride, P K Skills Award in Information Technology: Standard Level (Edition 2003) Cambridge University Press ISBN 0521525284

British Computer Society A Glossary of Computing Terms (Edition 1998) Longman ISBN 0582369673

#### Other Resources

The built-in Excel Help files have many hints and tips with a search facility. Also available is the Windows demonstration presentation, which can be used to give an introduction to the Windows operating system.

# <www.xtremepapers.net>